# Chapter 2 Application Layer

#### A note on the use of these Powerpoint slides:

We're making these slides freely available to all (faculty, students, readers). They're in PowerPoint form so you see the animations; and can add, modify, and delete slides (including this one) and slide content to suit your needs. They obviously represent a *lot* of work on our part. In return for use, we only ask the following:

- § If you use these slides (e.g., in a class) that you mention their source (after all, we'd like people to use our book!)
- § If you post any slides on a www site, that you note that they are adapted from (or perhaps identical to) our slides, and note our copyright of this material.

Thanks and enjoy! JFK/KWR

 All material copyright 1996-2016 J.F Kurose and K.W. Ross, All Rights Reserved

### Computer Networking

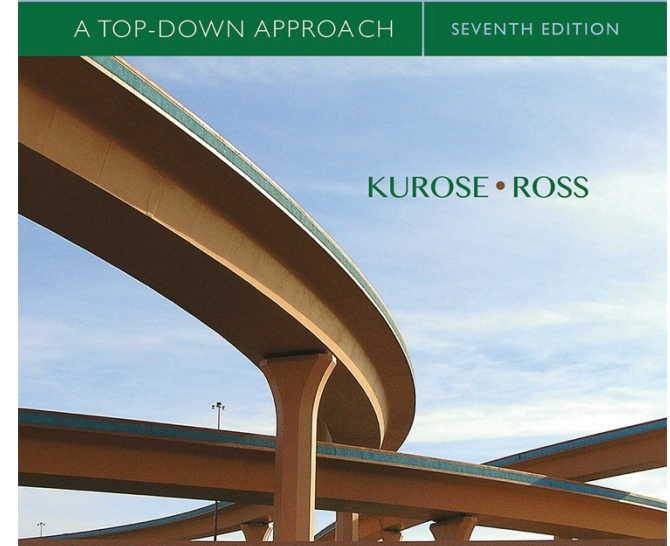

*Computer Networking: A Top Down Approach* 

7th edition Jim Kurose, Keith Ross Pearson/Addison Wesley April 2016

Application Layer 2-1

# Chapter 2: outline

- 2.1 principles of network applications
- 2.2 Web and HTTP
- 2.3 electronic mail
	- SMTP, POP3, IMAP
- 2.4 DNS
- 2.5 P2P applications
- 2.6 video streaming and content distribution networks
- 2.7 socket programming with UDP and TCP

## DNS: domain name system

*people:* many identifiers:

• SSN, name, passport #

*Internet hosts, routers:* 

- IP address (32 bit) used for addressing datagrams
- "name", e.g., www.yahoo.com used by humans
- *Q:* how to map between IP address and name, and vice versa ?

### *Domain Name System:*

- § *distributed database* implemented in hierarchy of many *name servers*
- *application-layer protocol:* hosts, name servers communicate to *resolve* names (address/name translation)
	- note: core Internet function, implemented as applicationlayer protocol
	- complexity at network's "edge"

## DNS: services, structure

### *DNS services*

- hostname to IP address translation
- host aliasing
	- canonical, alias names
- mail server aliasing
- **•** load distribution
	- replicated Web servers: many IP addresses correspond to one name

#### *why not centralize DNS?*

- single point of failure
- traffic volume
- § distant centralized database
- § maintenance

### *A: doesn't scale!*

### DNS: a distributed, hierarchical database

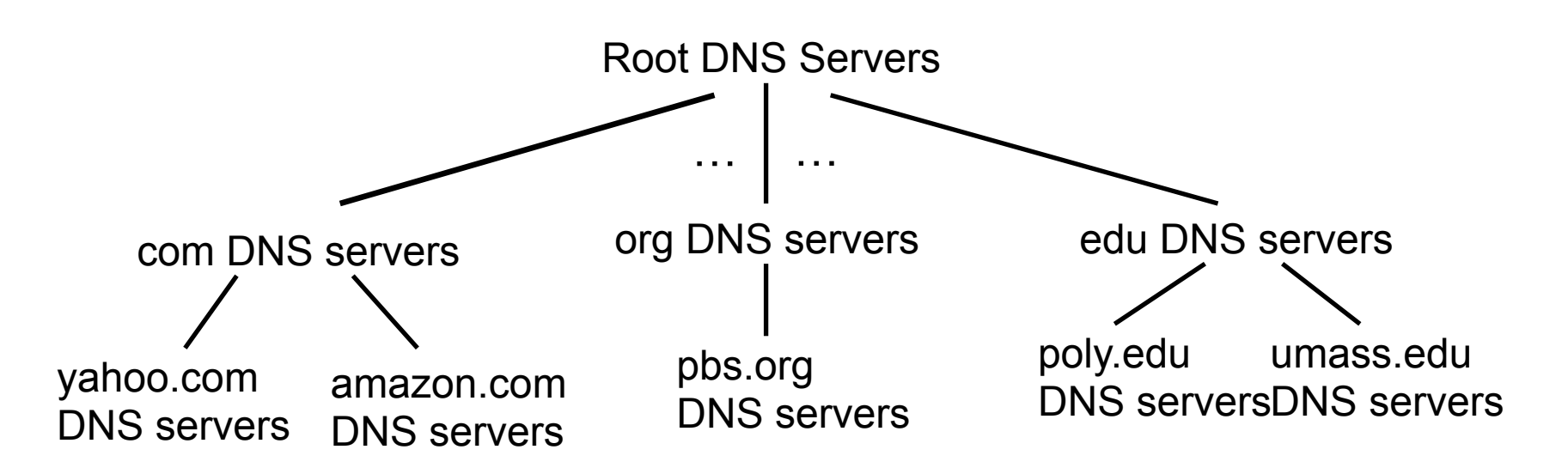

#### *client wants IP for www.amazon.com; 1st approximation:*

- § client queries root server to find com DNS server
- § client queries .com DNS server to get amazon.com DNS server
- client queries amazon.com DNS server to get IP address for www.amazon.com

## DNS: root name servers

- § contacted by local name server that can not resolve name
- § root name server:
	- contacts authoritative name server if name mapping not known
	- gets mapping
	- returns mapping to local name server

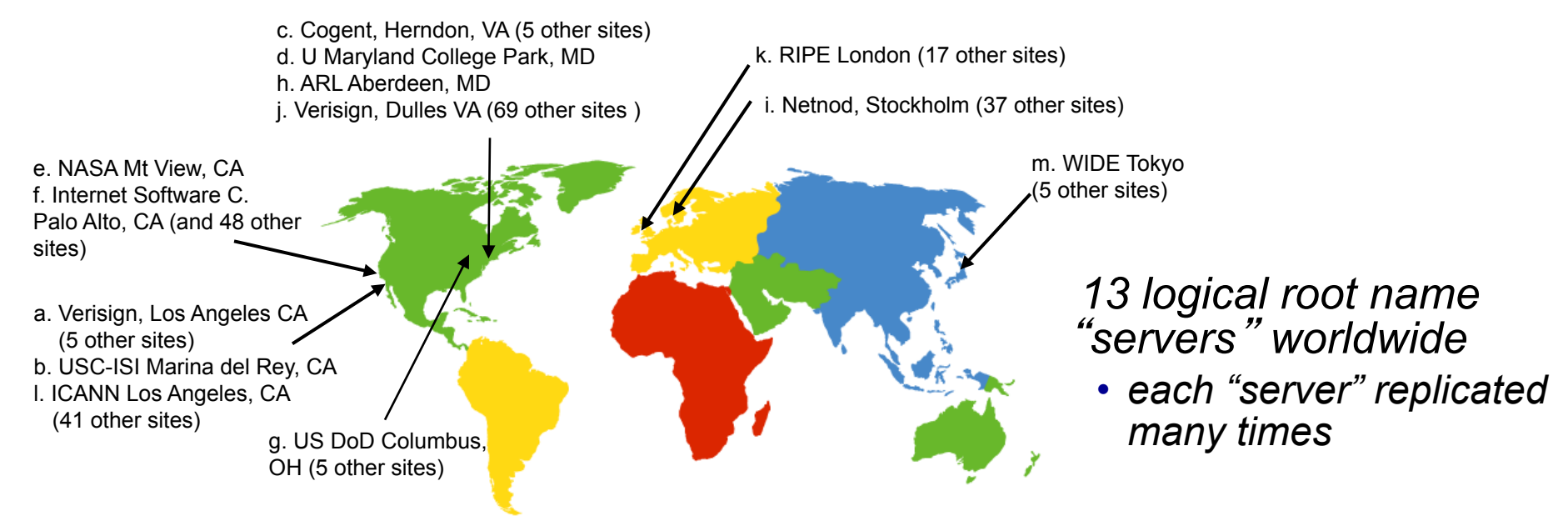

## TLD, authoritative servers

#### *top-level domain (TLD) servers:*

- responsible for com, org, net, edu, aero, jobs, museums, and all top-level country domains, e.g.: uk, fr, ca, jp
- Network Solutions maintains servers for .com TLD
- Educause for .edu TLD

#### *authoritative DNS servers:*

- organization's own DNS server(s), providing authoritative hostname to IP mappings for organization's named hosts
- can be maintained by organization or service provider

## Local DNS name server

- does not strictly belong to hierarchy
- each ISP (residential ISP, company, university) has one
	- also called "default name server"
- when host makes DNS query, query is sent to its local DNS server
	- has local cache of recent name-to-address translation pairs (but may be out of date!)
	- acts as proxy, forwards query into hierarchy

## DNS name resolution example

§ host at cis.poly.edu wants IP address for gaia.cs.umass.edu

#### *iterated query:*

- § contacted server replies with name of server to contact
- **F** "I don't know this name, but ask this server "

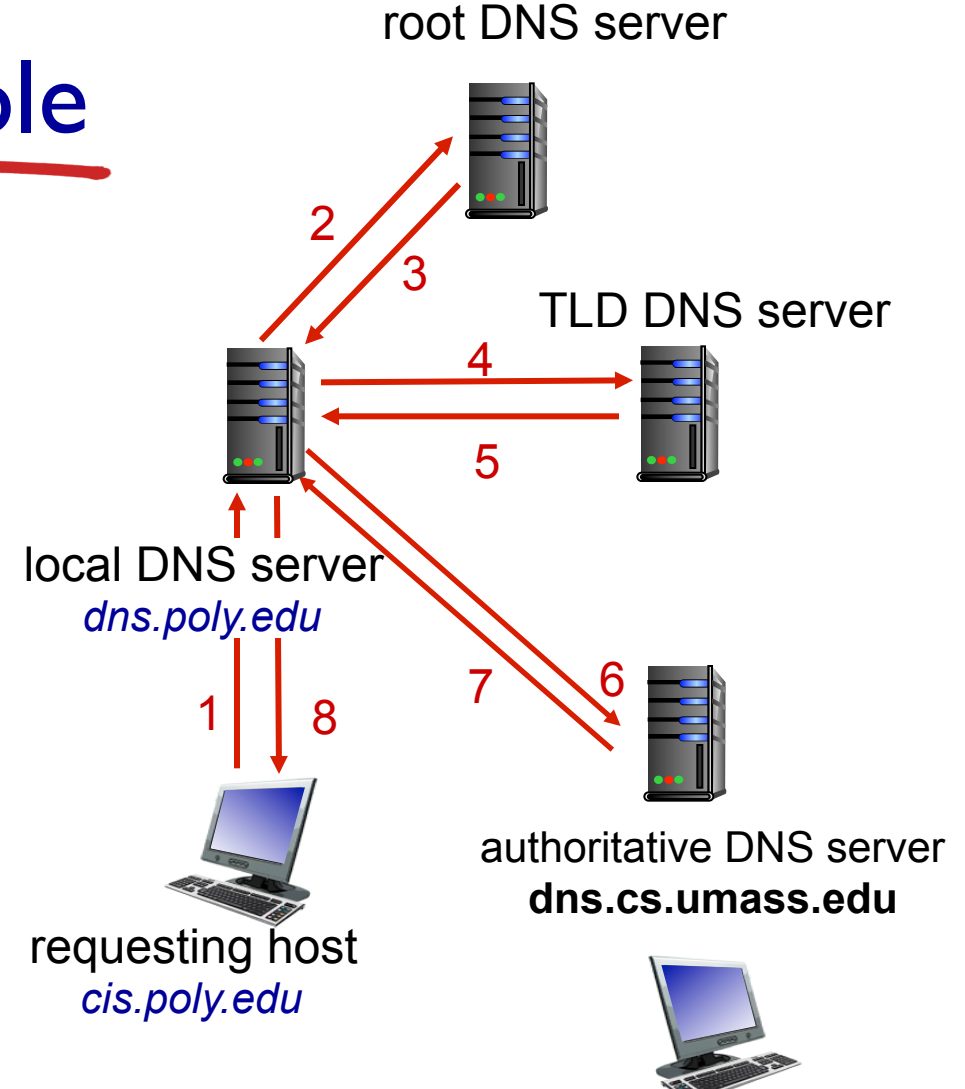

*gaia.cs.umass.edu* 

## DNS name resolution example

#### *recursive query*:

- puts burden of name resolution on contacted name server
- heavy load at upper levels of hierarchy?

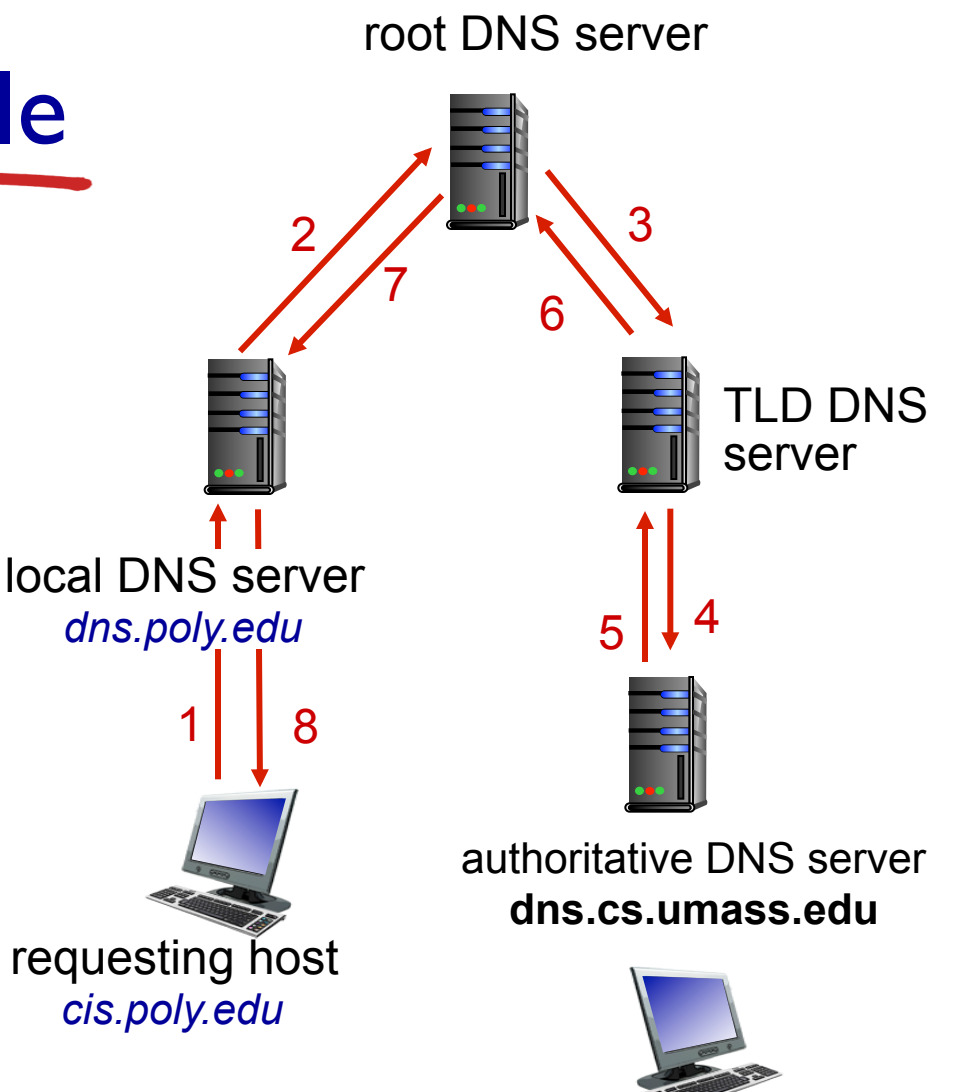

*gaia.cs.umass.edu* 

Application Layer 2-10

## DNS: caching, updating records

- § once (any) name server learns mapping, it *caches* mapping
	- cache entries timeout (disappear) after some time (TTL)
	- TLD servers typically cached in local name servers
		- thus root name servers not often visited
- cached entries may be *out-of-date* (best effort name-to-address translation!)
	- if name host changes IP address, may not be known Internet-wide until all TTLs expire
- update/notify mechanisms proposed IETF standard
	- RFC 2136

*DNS:* distributed database storing resource records (RR)

RR format: **(name, value, type, ttl)**

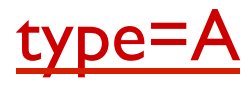

- § **name** is hostname
- § **value** is IP address

type=NS

- **name** is domain (e.g., foo.com)
- **value** is hostname of authoritative name server for this domain

### type=CNAME

- § **name** is alias name for some "canonical" (the real) name
- § **www.ibm.com** is really **servereast.backup2.ibm.com**
- **value** is canonical name

### type=MX

**value** is name of mailserver associated with **name**

## DNS protocol, messages

§ *query* and *reply* messages, both with same *message format*

#### message header

- $\blacksquare$  identification: 16 bit # for query, reply to query uses same #
- flags:
	- query or reply
	- **•** recursion desired
	- recursion available
	- reply is authoritative

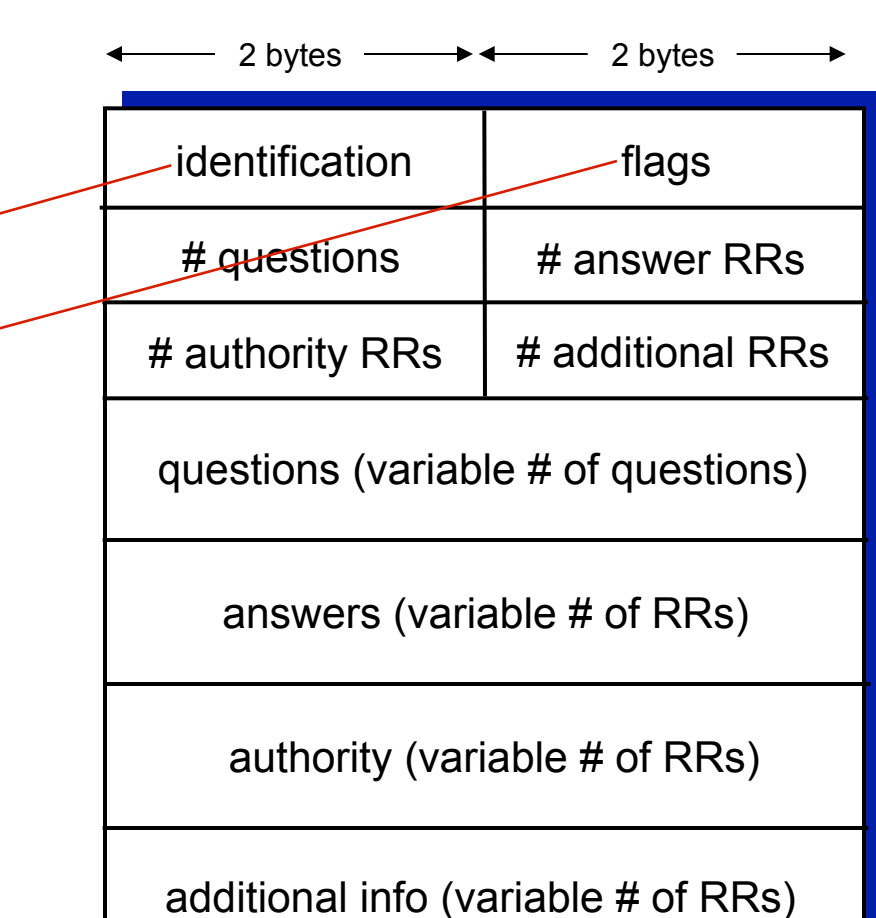

## DNS protocol, messages

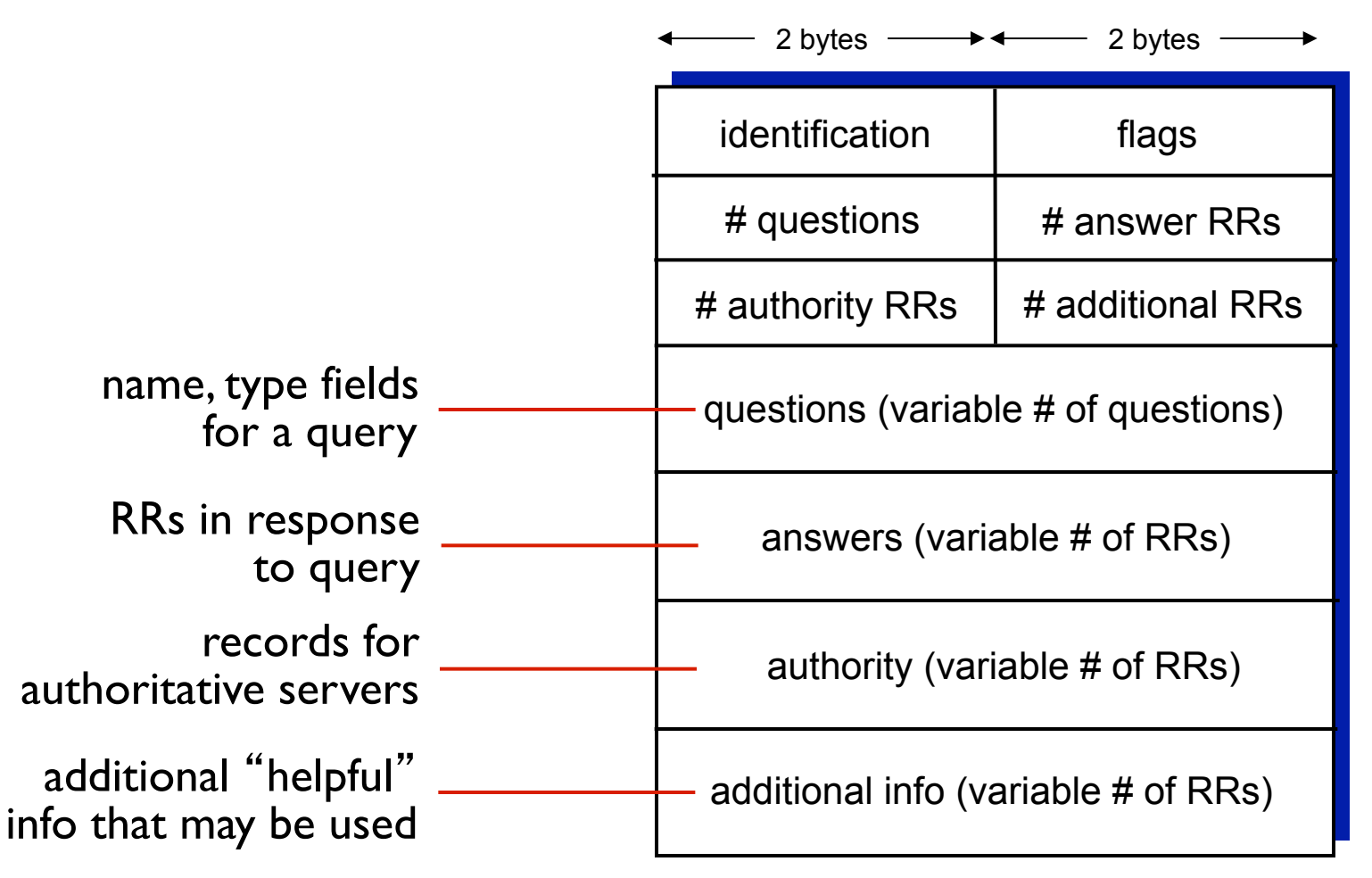

## Inserting records into DNS

- example: new startup "Network Utopia"
- § register name networkuptopia.com at *DNS registrar* (e.g., Network Solutions)
	- provide names, IP addresses of authoritative name server (primary and secondary)
	- registrar inserts two RRs into .com TLD server: **(networkutopia.com, dns1.networkutopia.com, NS) (dns1.networkutopia.com, 212.212.212.1, A)**
- create authoritative server type A record for www.networkuptopia.com; type MX record for networkutopia.com

# Attacking DNS

### DDoS attacks

- bombard root servers with traffic
	- not successful to date
	- traffic filtering
	- local DNS servers cache IPs of TLD servers, allowing root server bypass
- bombard TLD servers
	- potentially more dangerous

### redirect attacks

- § man-in-middle
	- Intercept queries
- DNS poisoning
	- Send bogus relies to DNS server, which caches

### exploit DNS for DDoS

- **Sand queries with** spoofed source address: target IP
- **•** requires amplification

# Chapter 2: outline

- 2.1 principles of network applications
- 2.2 Web and HTTP
- 2.3 electronic mail
	- SMTP, POP3, IMAP
- 2.4 DNS

2.5 P2P applications

- 2.6 video streaming and content distribution networks
- 2.7 socket programming with UDP and TCP

## Pure P2P architecture

- § *no* always-on server
- arbitrary end systems directly communicate
- peers are intermittently connected and change IP addresses

#### *examples:*

- file distribution (BitTorrent)
- Streaming (KanKan)
- VoIP (Skype)

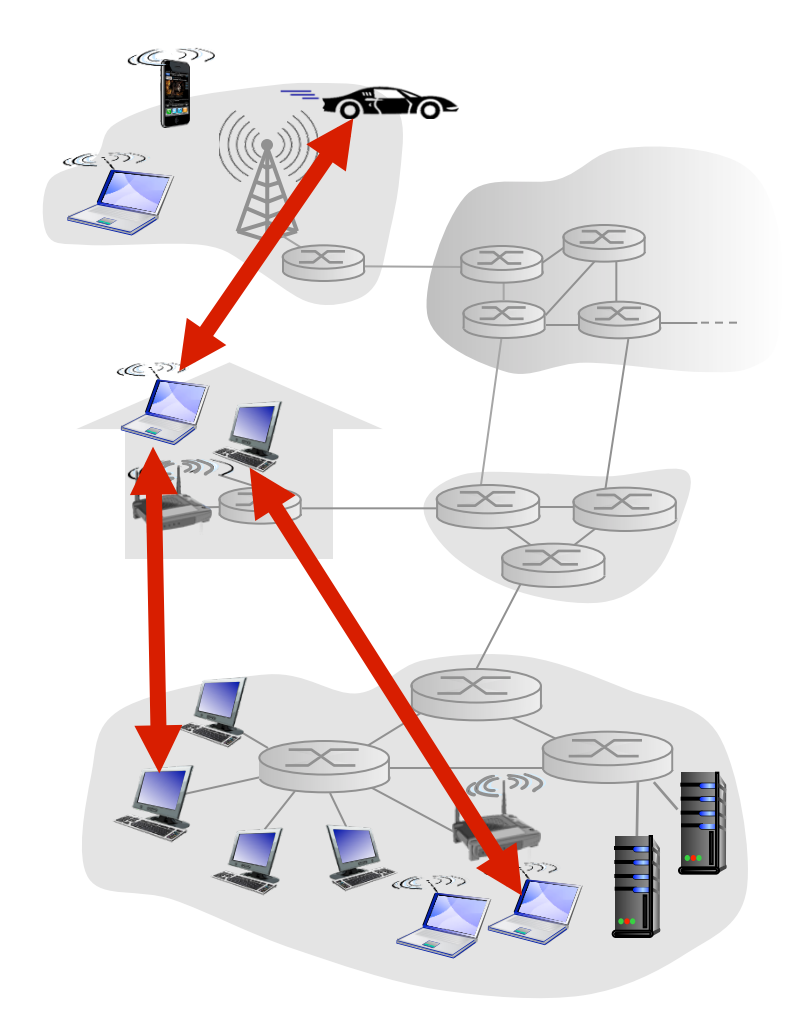

File distribution: client-server vs P2P

*Question:* how much time to distribute file (size *F*) from one server to *N peers*?

peer upload/download capacity is limited resource

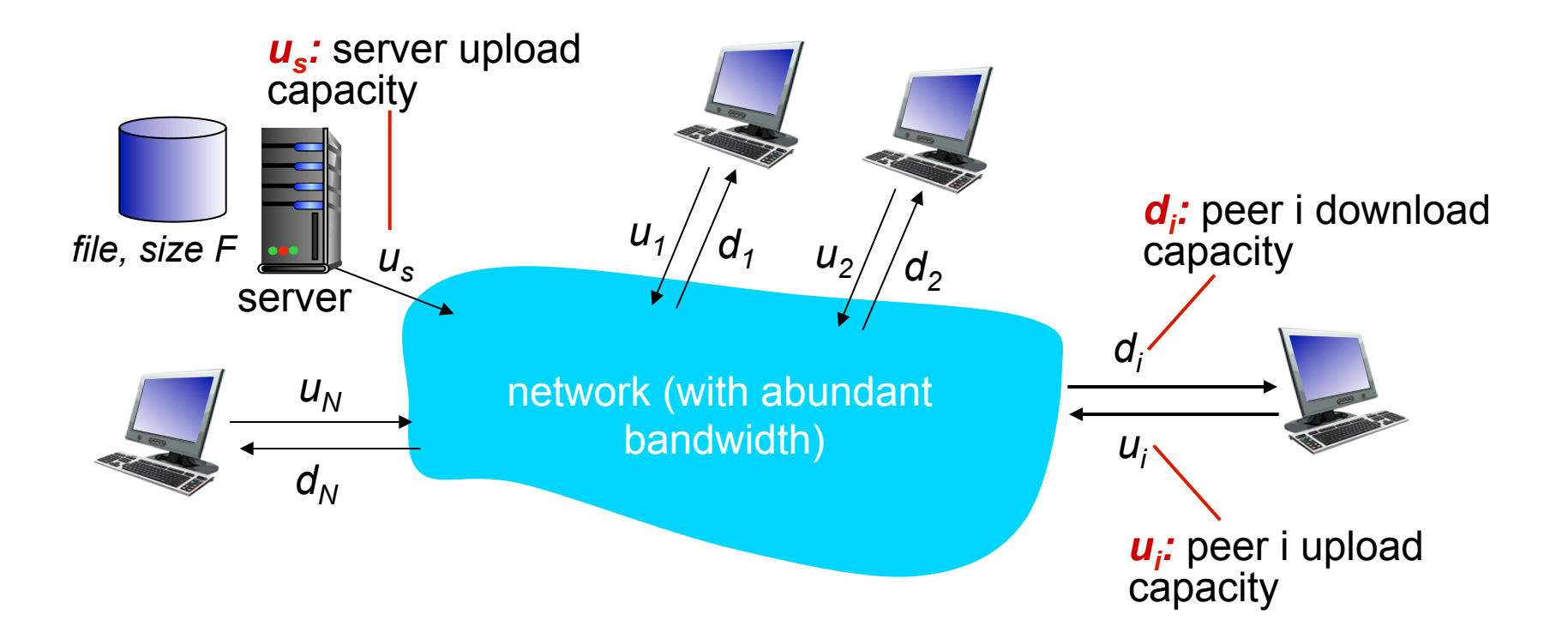

### File distribution time: client-server

- § *server transmission:* must sequentially send (upload) *N*  file copies:
	- time to send one copy:  $Flu<sub>s</sub>$
	- time to send *N* copies: *NF/u<sub>s</sub>*
- § *client:* each client must download file copy
	- $\bullet$   $d_{\text{min}}$  = min client download rate
	- min client download time: *F/d<sub>min</sub>*

*time to distribute F to N clients using client-server approach*

*us*  network  $d_i$  $U_i$ *F*

increases linearly in N

 $D_{c-s} \geq max\{NF/u_s, F/d_{min}\}$ 

Application Layer 2-20

### File distribution time: P2P

- § *server transmission:* must upload at least one copy
	- time to send one copy:  $F/u_s$
- *client:* each client must download file copy
	- min client download time:  $F/d_{min}$
- § *clients:* as aggregate must download *NF* bits
	- max upload rate (limiting max download rate) is  $u_s + \Sigma u_i$

*time to distribute F to N clients using P2P approach*  $D_{P2P} \ge \max\{F/u_{s_i}, F/d_{min_i}, NF/u_{s_i} + \Sigma u_i\}$ 

increases linearly in *N* …

*us* 

*F*

network

… but so does this, as each peer brings service capacity

Application Layer 2-21

*di* 

 $U_i$ 

### Client-server vs. P2P: example

client upload rate = *u*,  $F/u = 1$  hour,  $u_s = 10u$ ,  $d_{min} \ge u_s$ 

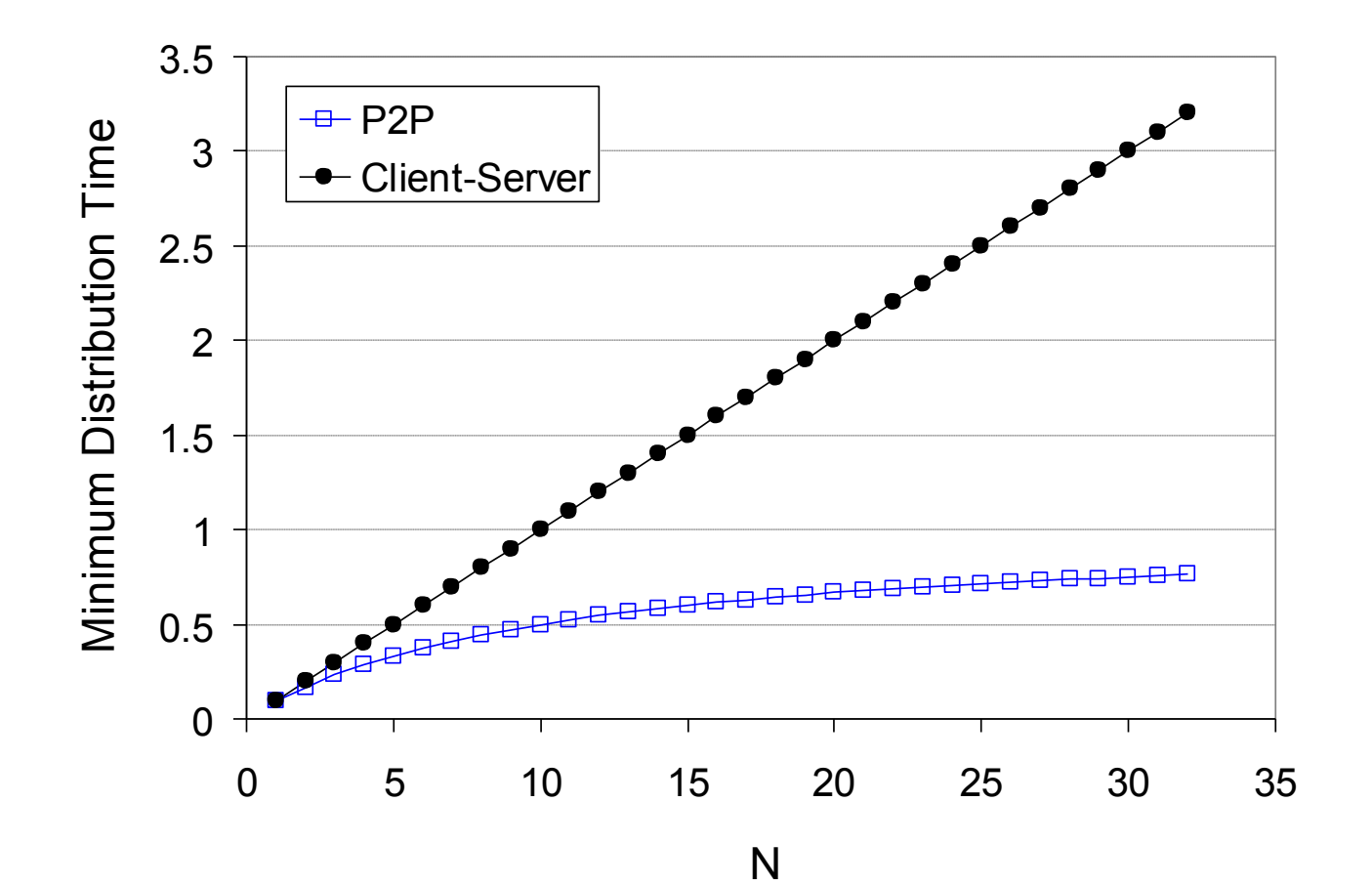

Application Layer 2-22

### P2P file distribution: BitTorrent

- file divided into 256Kb chunks
- § peers in torrent send/receive file chunks

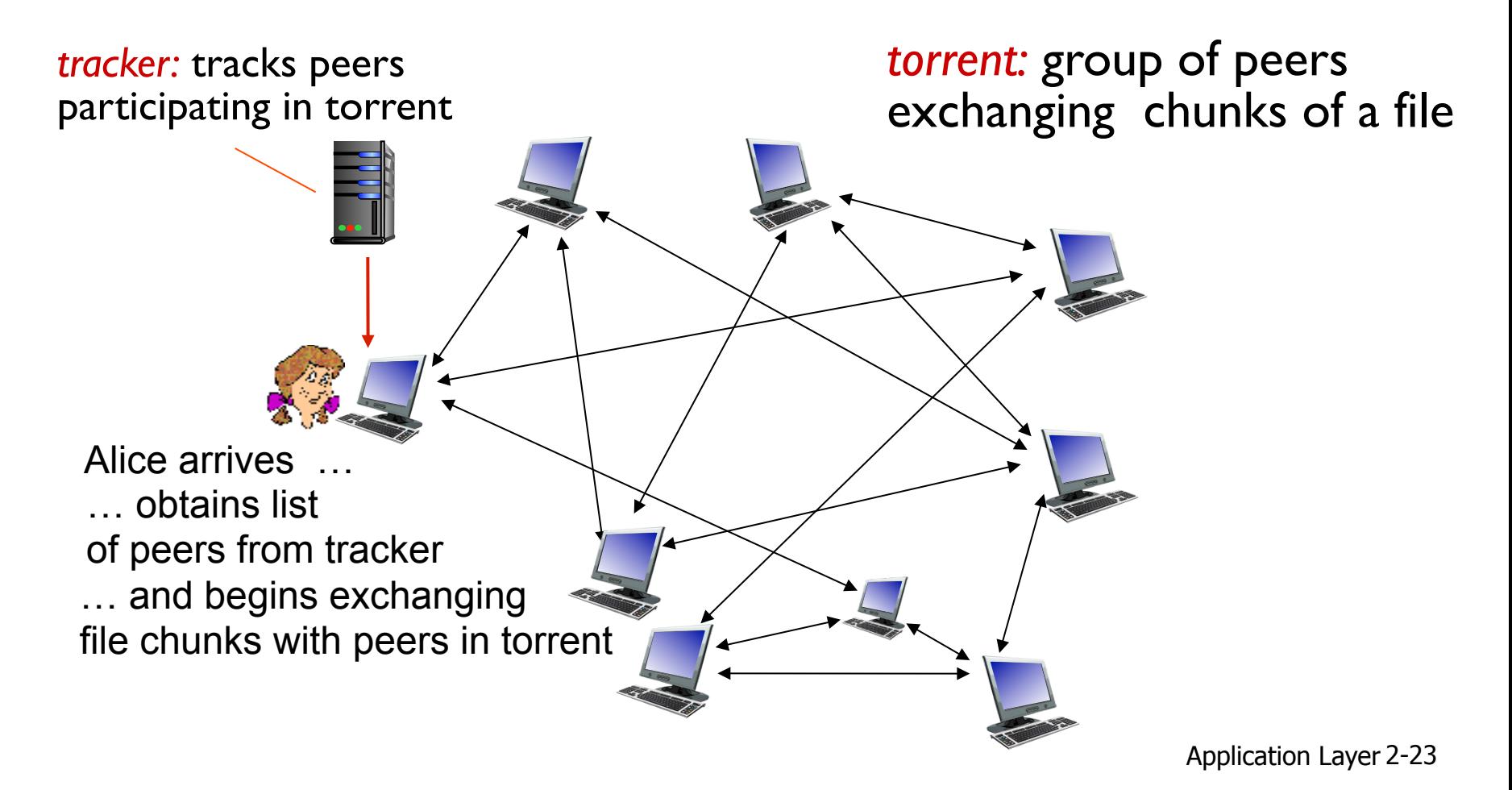

## P2P file distribution: BitTorrent

- **•** peer joining torrent:
	- has no chunks, but will accumulate them over time from other peers
	- registers with tracker to get list of peers, connects to subset of peers ("neighbors")

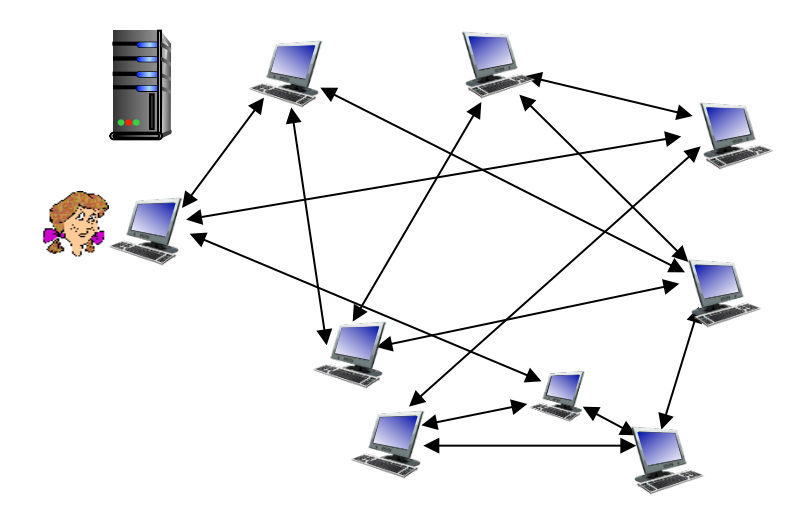

- while downloading, peer uploads chunks to other peers
- peer may change peers with whom it exchanges chunks
- § *churn:* peers may come and go
- once peer has entire file, it may (selfishly) leave or (altruistically) remain in torrent

### BitTorrent: requesting, sending file chunks

#### *requesting chunks:*

- at any given time, different peers have different subsets of file chunks
- **•** periodically, Alice asks each peer for list of chunks that they have
- Alice requests missing chunks from peers, rarest first

#### *sending chunks: tit-for-tat*

- Alice sends chunks to those four peers currently sending her chunks *at highest rate*
	- other peers are choked by Alice (do not receive chunks from her)
	- re-evaluate top 4 every 10 secs
- **every 30 secs: randomly select** another peer, starts sending chunks
	- "optimistically unchoke" this peer
	- newly chosen peer may join top 4

## BitTorrent: tit-for-tat

(1) Alice "optimistically unchokes" Bob

- (2) Alice becomes one of Bob's top-four providers; Bob reciprocates
- (3) Bob becomes one of Alice's top-four providers

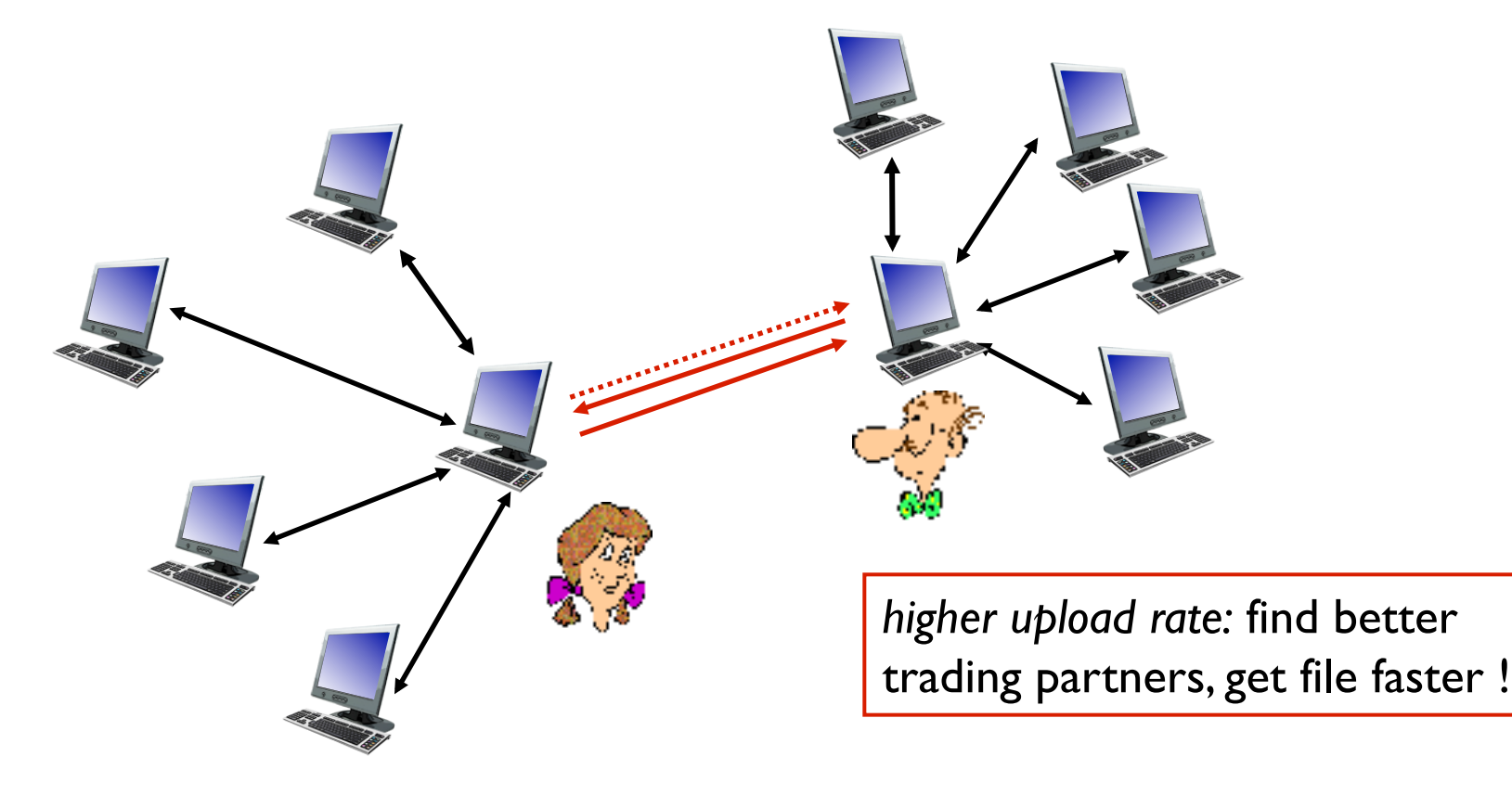

# Chapter 2: outline

- 2.1 principles of network applications
- 2.2 Web and HTTP
- 2.3 electronic mail
	- SMTP, POP3, IMAP
- 2.4 DNS
- 2.5 P2P applications
- 2.6 video streaming and content distribution networks (CDNs)
- 2.7 socket programming with UDP and TCP

## Video Streaming and CDNs: context

- video traffic: major consumer of Internet bandwidth
	- Netflix, YouTube: 37%, 16% of downstream residential ISP traffic
	- ~1B YouTube users, ~75M Netflix users
- challenge: scale how to reach  $\sim$ 1B users?
	- single mega-video server won't work (why?)
- challenge: heterogeneity
	- different users have different capabilities (e.g., wired versus mobile; bandwidth rich versus bandwidth poor)
- *solution:* distributed, application-level infrastructure

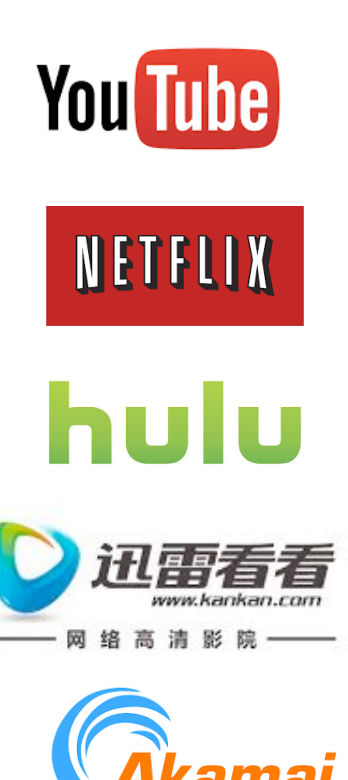

## Multimedia: video

- § video: sequence of images displayed at constant rate
	- e.g., 24 images/sec
- digital image: array of pixels
	- each pixel represented by bits
- coding: use redundancy *within* and *between* images to decrease  $#$  bits used to encode image
	- spatial (within image)
	- temporal (from one image to next)

*spatial coding example:* instead of sending *N* values of same color (all purple), send only two values: color value (*purple) and number of repeated values (*N)

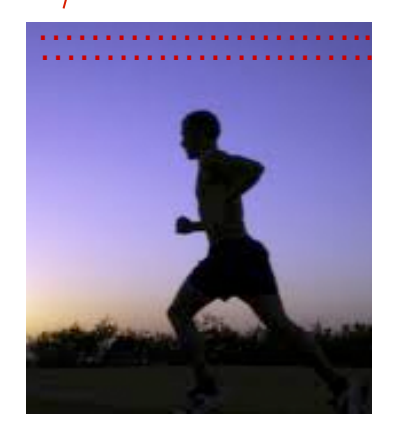

frame *i* 

*temporal coding example:*  instead of sending complete frame at i+1, send only differences from frame i

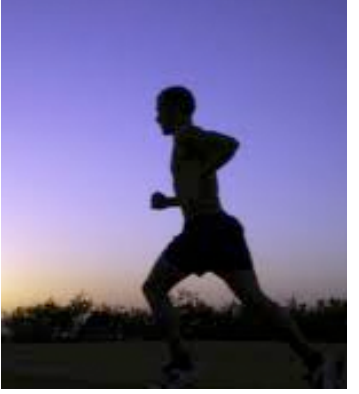

frame *i+1* 

# Multimedia: video

- CBR: (constant bit rate): video encoding rate fixed
- **VBR: (variable bit rate):** video encoding rate changes as amount of spatial, temporal coding changes
- examples:
	- MPEG I (CD-ROM) I.5 Mbps
	- MPEG2 (DVD) 3-6 Mbps
	- MPEG4 (often used in Internet, < 1 Mbps)

*spatial coding example:* instead of sending *N* values of same color (all purple), send only two values: color value (*purple) and number of repeated values (*N)

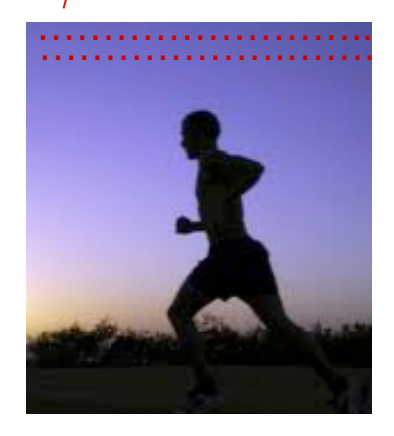

frame *i* 

*temporal coding example:*  instead of sending complete frame at i+1, send only differences from frame i

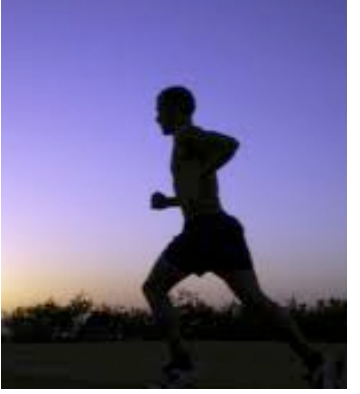

frame *i+1* 

## Streaming stored video:

#### simple scenario:

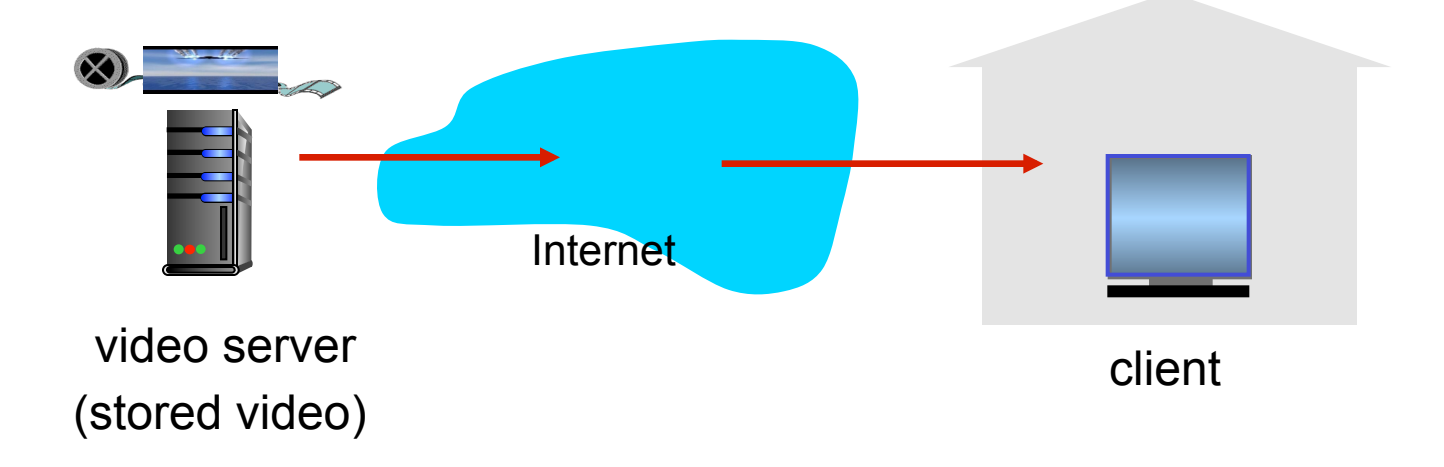

# Streaming multimedia: DASH

- § *DASH: D*ynamic, *A*daptive *S*treaming over *H*TTP
- § *server:* 
	- divides video file into multiple chunks
	- each chunk stored, encoded at different rates
	- *manifest file:* provides URLs for different chunks
- *client:* 
	- periodically measures server-to-client bandwidth
	- consulting manifest, requests one chunk at a time
		- chooses maximum coding rate sustainable given current bandwidth
		- can choose different coding rates at different points in time (depending on available bandwidth at time)

# Streaming multimedia: DASH

- § *DASH: D*ynamic, *A*daptive *S*treaming over *H*TTP
- "intelligence" at client: client determines
	- *when* to request chunk (so that buffer starvation, or overflow does not occur)
	- *what encoding rate* to request (higher quality when more bandwidth available)
	- *where* to request chunk (can request from URL server that is "close" to client or has high available bandwidth)

## Content distribution networks

- *challenge:* how to stream content (selected from millions of videos) to hundreds of thousands of *simultaneous* users?
- *option 1:* single, large "mega-server"
	- single point of failure
	- point of network congestion
	- long path to distant clients
	- multiple copies of video sent over outgoing link

….quite simply: this solution *doesn't scale* 

## Content distribution networks

- *challenge:* how to stream content (selected from millions of videos) to hundreds of thousands of simultaneous users?
- *option 2:* store/serve multiple copies of videos at multiple geographically distributed sites *(CDN)* 
	- *enter deep:* push CDN servers deep into many access networks
		- close to users
		- used by Akamai, 1700 locations
	- *bring home:* smaller number (10's) of larger clusters in POPs near (but not within) access networks
		- used by Limelight

## Content Distribution Networks (CDNs)

- CDN: stores copies of content at CDN nodes
	- e.g. Netflix stores copies of MadMen
- subscriber requests content from CDN
	- directed to nearby copy, retrieves content
	- may choose different copy if network path congested

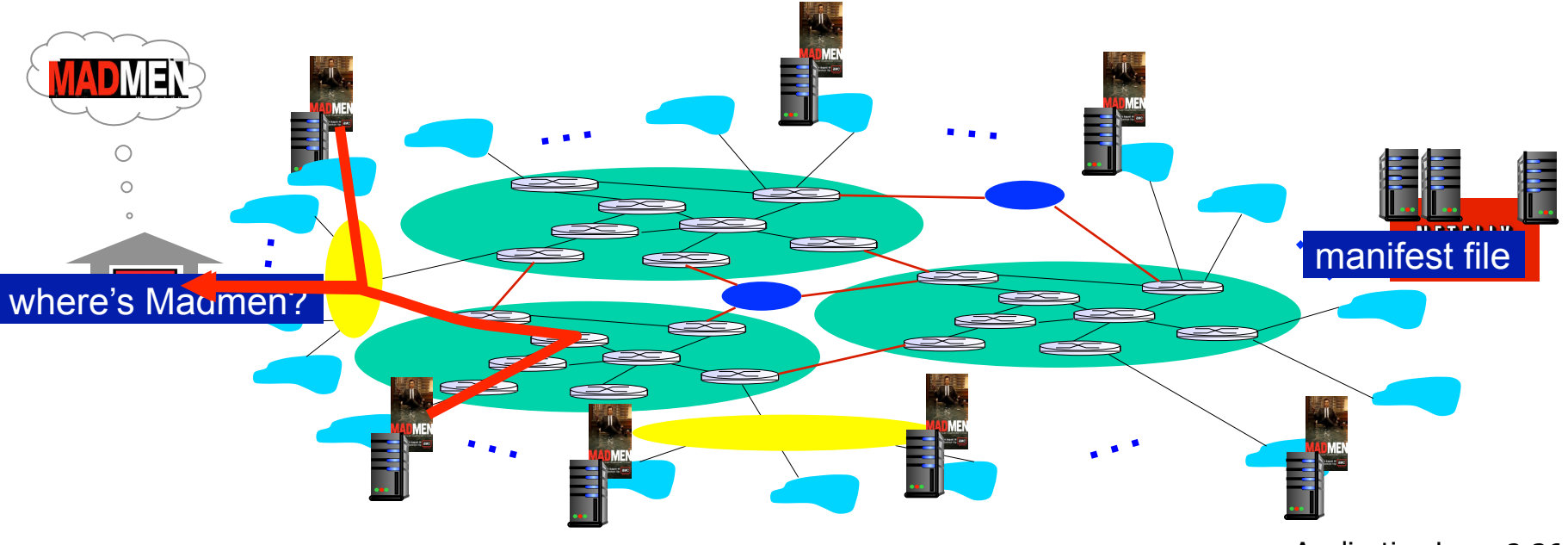

## Content Distribution Networks (CDNs)

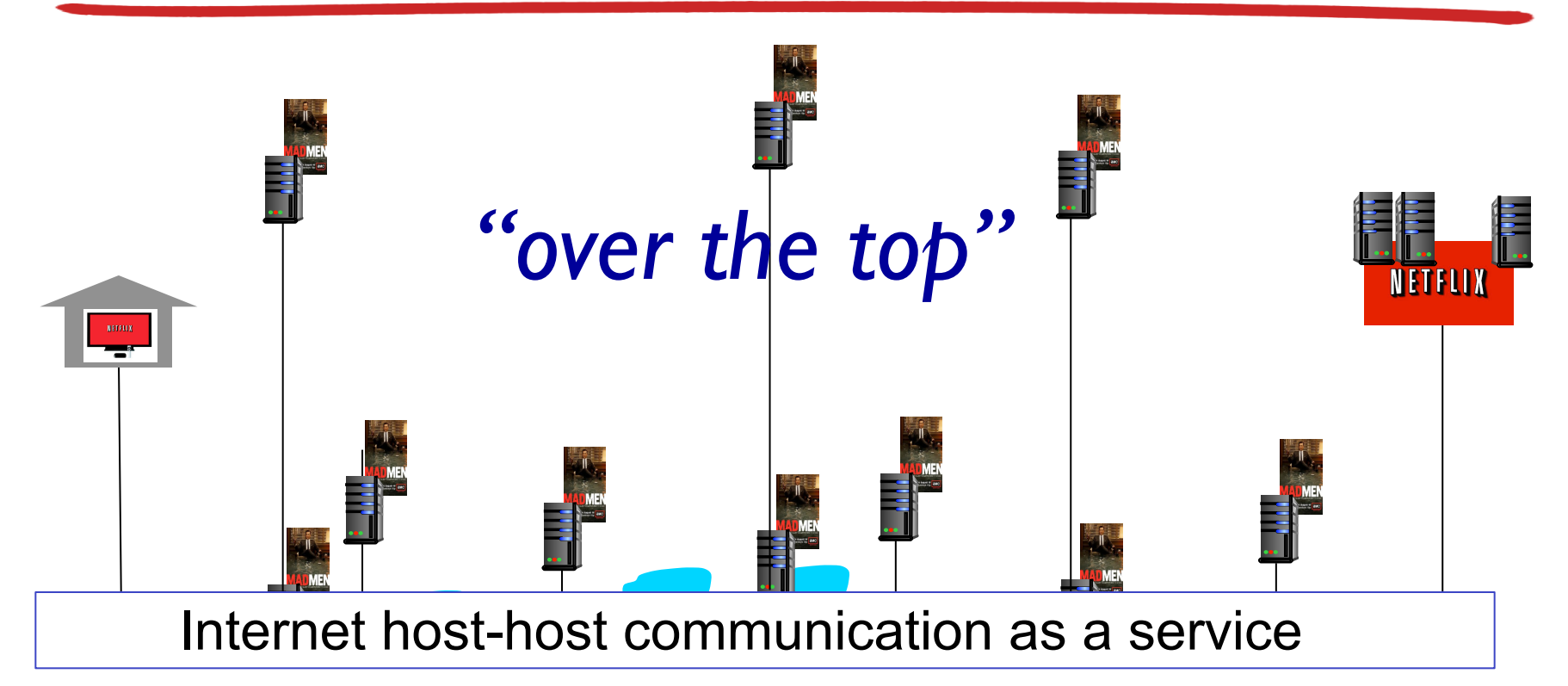

… *OTT challenges:* coping with a congested Internet

- **•** from which CDN node to retrieve content?
- **•** viewer behavior in presence of congestion?
- … ■ what content to place in which CDN node?

*more .. in chapter 7* 

## CDN content access: a closer look

Bob (client) requests video http://netcinema.com/6Y7B23V

• video stored in CDN at http://KingCDN.com/NetC6y&B23V

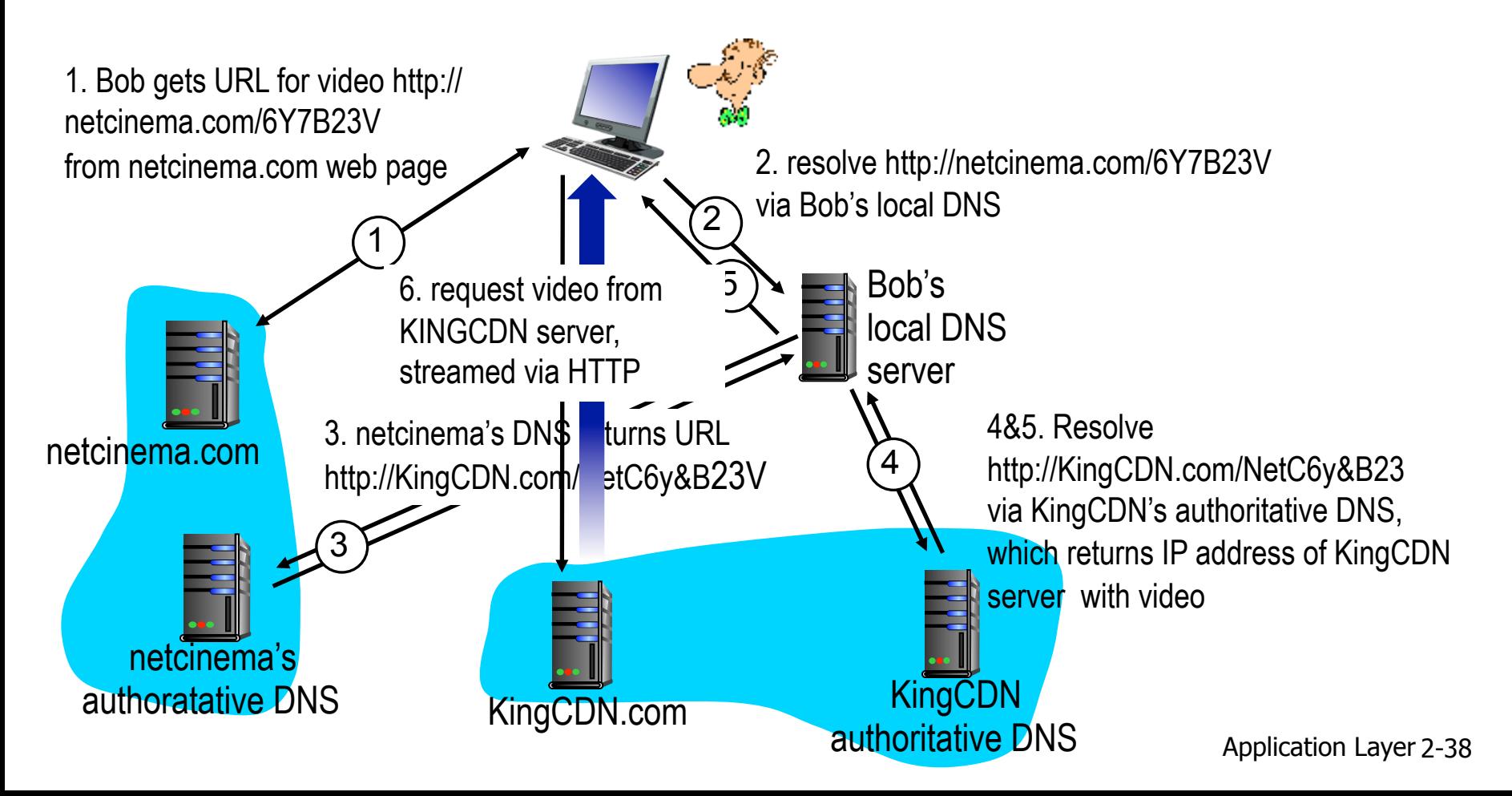

## Case study: Netflix

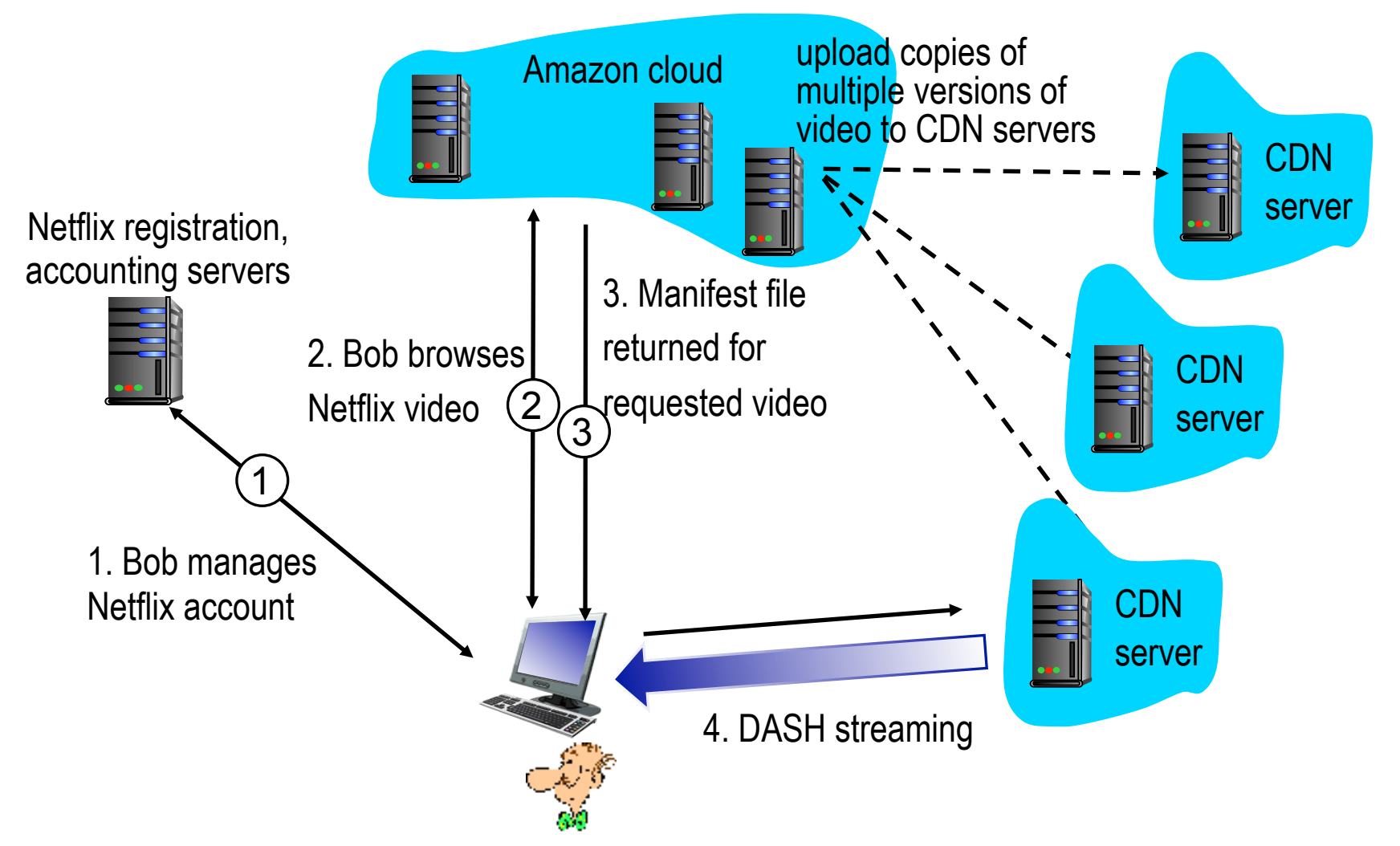

# Chapter 2: outline

- 2.1 principles of network applications
- 2.2 Web and HTTP
- 2.3 electronic mail
	- SMTP, POP3, IMAP
- 2.4 DNS
- 2.5 P2P applications
- 2.6 video streaming and content distribution networks
- 2.7 socket programming with UDP and TCP

## Socket programming

*goal:* learn how to build client/server applications that communicate using sockets

#### *socket:* door between application process and endend-transport protocol

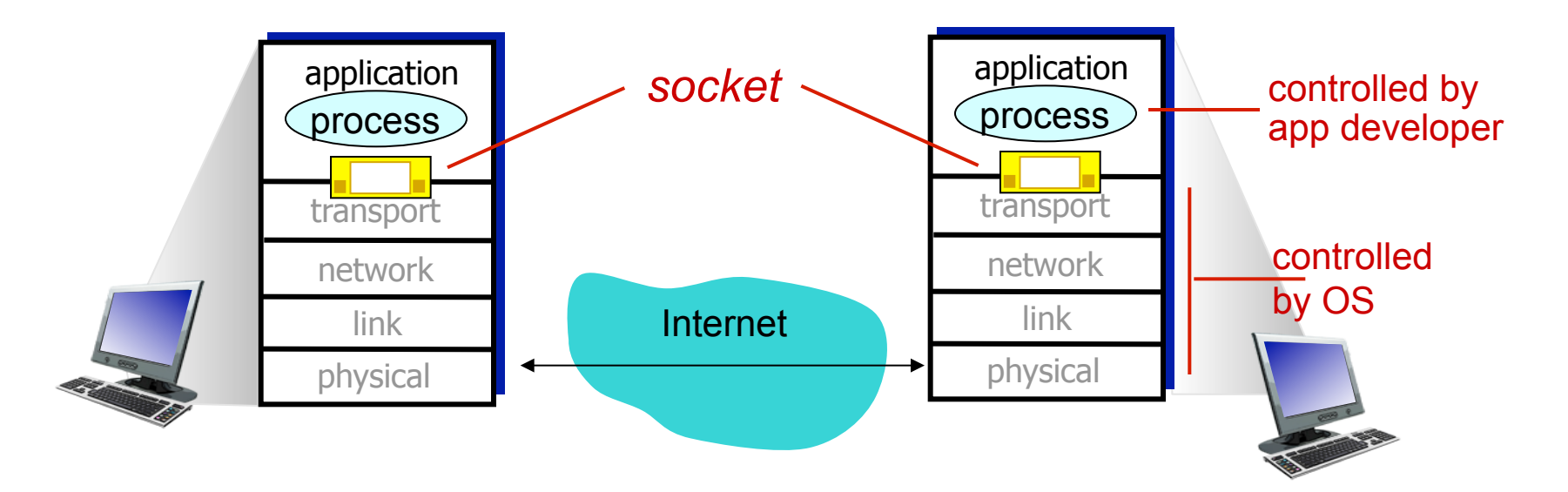

## Socket programming

#### *Two socket types for two transport services:*

- *UDP:* unreliable datagram
- *TCP:* reliable, byte stream-oriented

### *Application Example:*

- 1. client reads a line of characters (data) from its keyboard and sends data to server
- 2. server receives the data and converts characters to uppercase
- 3. server sends modified data to client
- 4. client receives modified data and displays line on its screen

## Socket programming *with UDP*

### UDP: no "connection" between client & server

- no handshaking before sending data
- sender explicitly attaches IP destination address and port  $#$  to each packet
- receiver extracts sender IP address and port# from received packet
- UDP: transmitted data may be lost or received out-of-order

#### Application viewpoint:

§ UDP provides *unreliable* transfer of groups of bytes ("datagrams") between client and server

### Client/server socket interaction: UDP

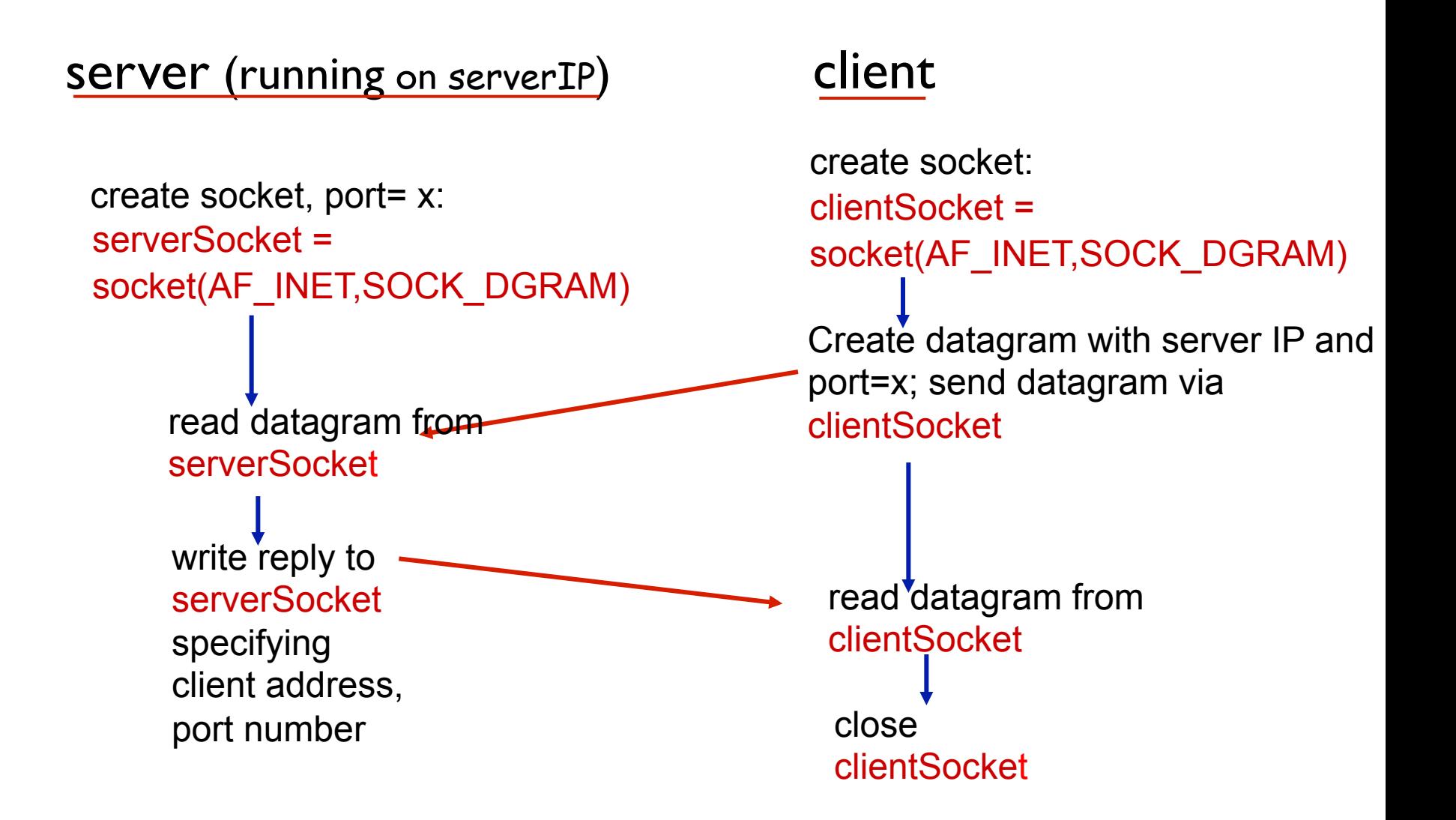

### Example app: UDP client

#### *Python UDPClient*

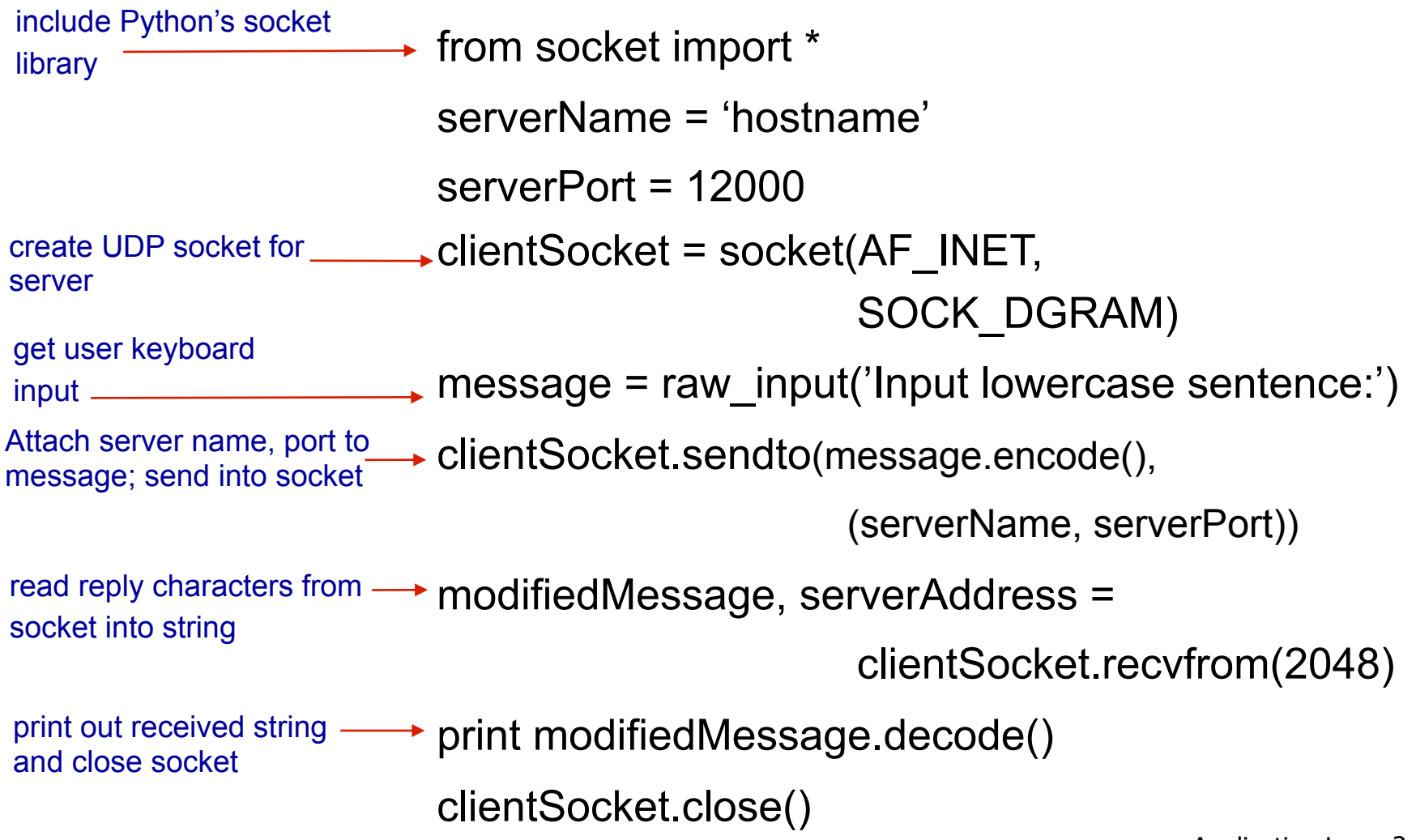

### Example app: UDP server

#### *Python UDPServer*

from socket import \*

serverPort = 12000

serverSocket = socket(AF\_INET, SOCK\_DGRAM) create UDP socket

serverSocket.bind(('', serverPort)) bind socket to local port number 12000

print ("*The server is ready to receive*")

while True: loop forever

Read from UDP socket into message, getting client's address (client IP and port)

send upper case string back to this client

 message, clientAddress = serverSocket.recvfrom(2048) modifiedMessage = message.decode().upper()

 serverSocket.sendto(modifiedMessage.encode(), clientAddress)

## Socket programming *with TCP*

#### client must contact server

- § server process must first be running
- **E** server must have created socket (door) that welcomes client' s contact

#### client contacts server by:

- Creating TCP socket, specifying IP address, port number of server process
- when client creates socket: client TCP establishes connection to server TCP
- when contacted by client, *server TCP creates new socket* for server process to communicate with that particular client
	- allows server to talk with multiple clients
	- source port numbers used to distinguish clients (more in Chap 3)

#### application viewpoint:

TCP provides reliable, in-order byte-stream transfer ("pipe") between client and server

### Client/server socket interaction: TCP

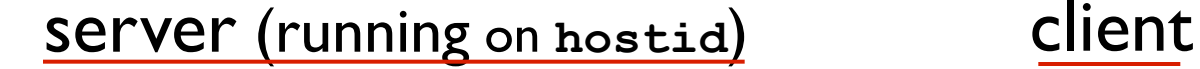

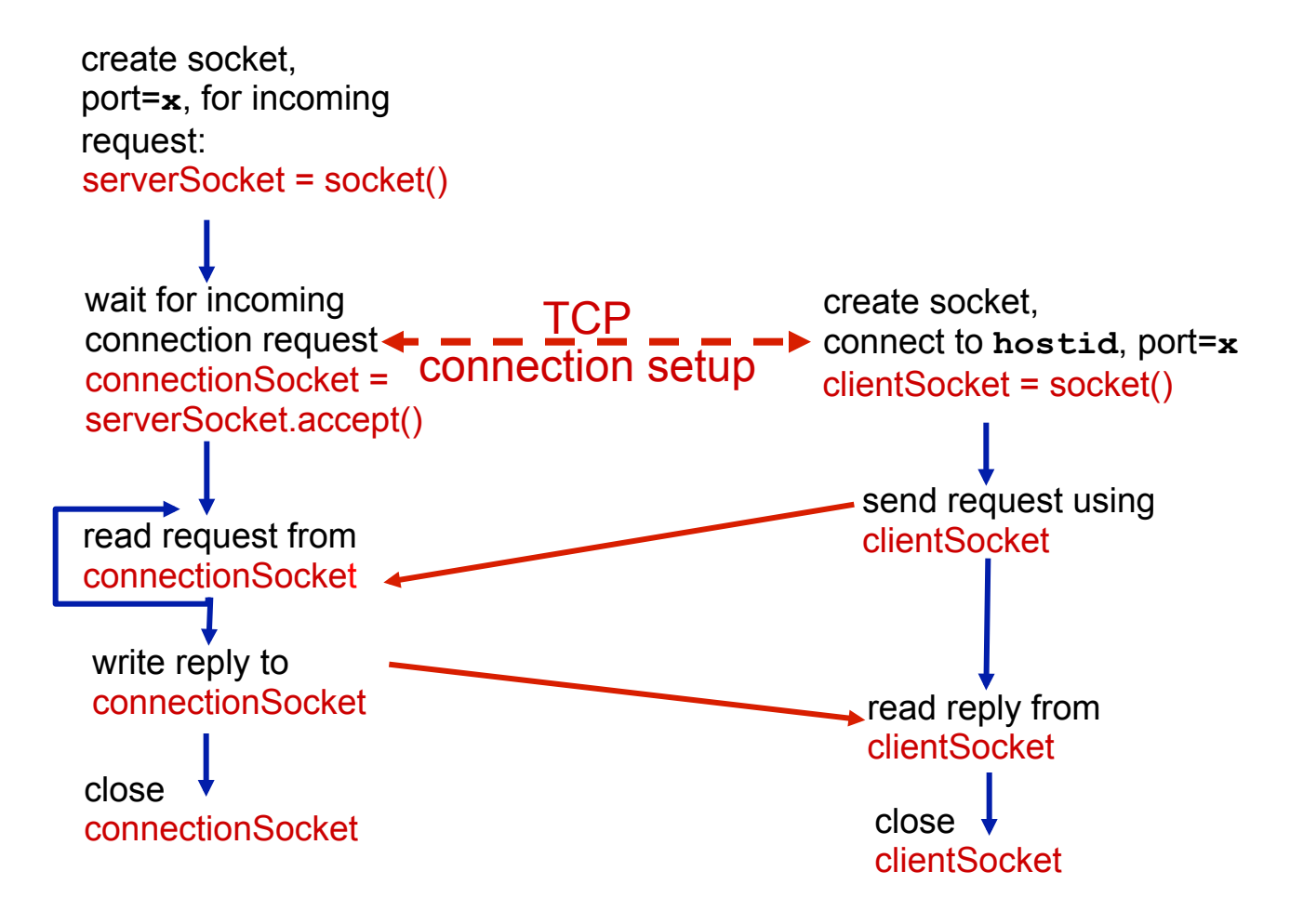

### Example app: TCP client

*Python TCPClient* 

from socket import \* serverName = 'servername' serverPort = 12000 **→clientSocket = socket(AF\_INET(SOCK\_STREAM)** clientSocket.connect((serverName,serverPort)) sentence = raw\_input('Input lowercase sentence:') clientSocket.send(sentence.encode()) modifiedSentence = clientSocket.recv(1024) print ('From Server:', modifiedSentence.decode()) clientSocket.close() create TCP socket for server, remote port 12000 No need to attach server name, port

### Example app: TCP server

#### *Python TCPServer*

from socket import \*

create TCP welcoming socket

server begins listening for incoming TCP requests

loop forever

server waits on accept() for incoming requests, new socket created on return

read bytes from socket (but not address as in UDP)

close connection to this client (but *not* welcoming socket)

serverPort = 12000 serverSocket = socket(AF\_INET,SOCK\_STREAM) serverSocket.bind(('',serverPort)) serverSocket.listen(1) print 'The server is ready to receive' while True: connectionSocket, addr = serverSocket.accept() sentence = connectionSocket.recv(1024).decode() capitalizedSentence = sentence.upper()

connectionSocket.send(capitalizedSentence.

encode())

connectionSocket.close()

Application Layer 2-50

# Chapter 2: summary

#### *our study of network apps now complete!*

- application architectures
	- client-server
	- P2P
- application service requirements:
	- reliability, bandwidth, delay
- **Internet transport service** model
	- connection-oriented, reliable: TCP
	- unreliable, datagrams: UDP
- **SPECIFIC protocols:** 
	- HTTP
	- SMTP, POP, IMAP
	- DNS
	- P2P: BitTorrent
- video streaming, CDNs
- § socket programming: TCP, UDP sockets

# Chapter 2: summary

*most importantly: learned about protocols!* 

- typical request/reply message exchange:
	- client requests info or service
	- server responds with data, status code
- message formats:
	- *headers*: fields giving info about data
	- *data:* info(payload) being communicated

#### *important themes:*

- control vs. messages
	- in-band, out-of-band
- centralized vs. decentralized
- stateless vs. stateful
- reliable vs. unreliable message transfer
- **E** "complexity at network edge"